# Package 'cpss'

August 22, 2022

Title Change-Point Detection by Sample-Splitting Methods

Version 0.0.3

Description Implements multiple change searching algorithms for a variety of frequently considered parametric change-point models. In particular, it integrates a criterion proposed by Zou, Wang and Li (2020)  $\langle \text{doi:10.1214/19-AOS1814}\rangle$  to select the number of change-points in a data-driven fashion. Moreover, it also provides interfaces for user-customized change-point models with one's own cost function and parameter estimation routine. It is easy to get started with the cpss.\* set of functions by accessing their documentation pages (e.g., ?cpss).

License GPL  $(>= 3)$ 

Encoding UTF-8

LazyData true

RoxygenNote 7.2.0

LinkingTo Rcpp, RcppArmadillo

Imports Rcpp, magrittr, methods, stats, mvtnorm, Rfast, tibble, dplyr, tidyr, rlang, ggplot2, gridExtra

Suggests MASS

URL <https://github.com/ghwang-nk/cpss>

BugReports <https://github.com/ghwang-nk/cpss/issues>

**Depends**  $R (= 2.10)$ 

Maintainer Guanghui Wang <ghwang.nk@gmail.com>

NeedsCompilation yes

Author Guanghui Wang [aut, cre], Changliang Zou [aut]

Repository CRAN

Date/Publication 2022-08-22 09:00:16 UTC

# <span id="page-1-0"></span>R topics documented:

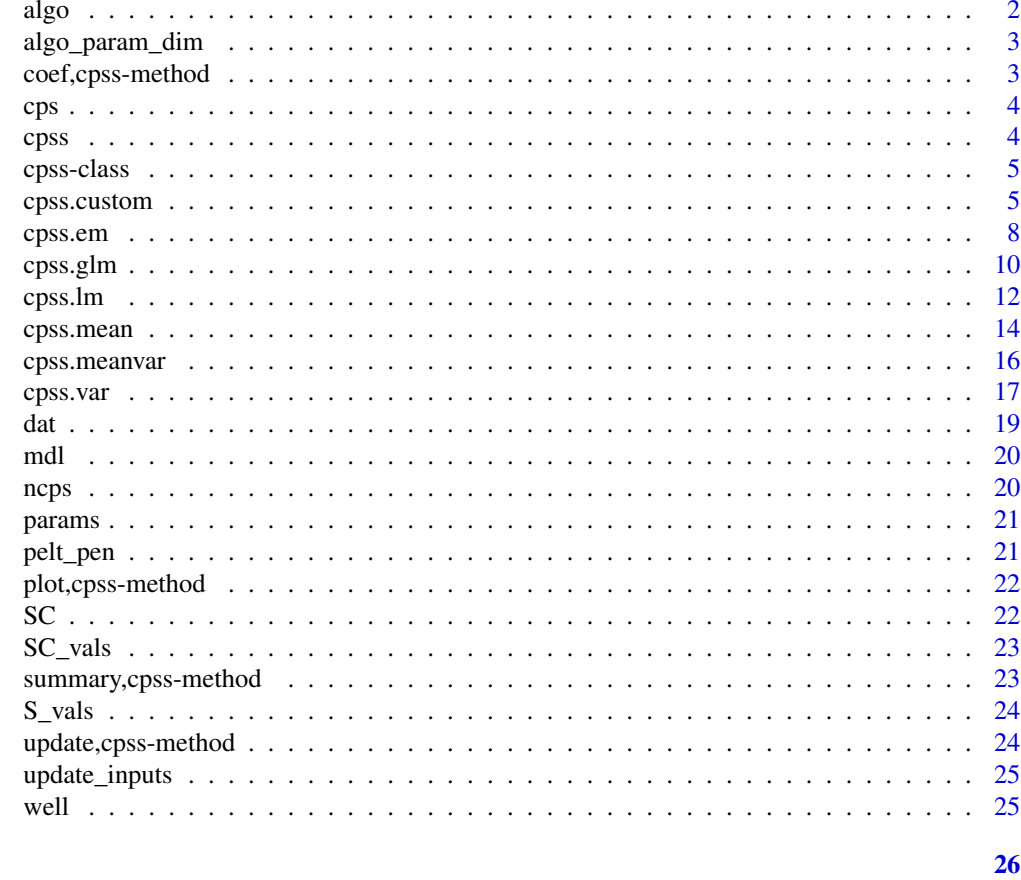

# **Index**

algo

Generic functions and methods: algo

# **Description**

Generic functions and methods: algo

```
\mathrm{algo(x)}\mathrm{algo}(x) \leq \mathrm{value}## S4 method for signature 'cpss'
\mathrm{algo}(x)## S4 replacement method for signature 'cpss'
\mathrm{algo}(x) \leq \mathrm{value}
```
# <span id="page-2-0"></span>algo\_param\_dim 3

# Arguments

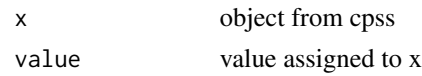

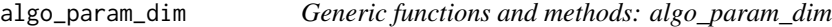

# Description

Generic functions and methods: algo\_param\_dim

# Usage

algo\_param\_dim(x)

algo\_param\_dim(x) <- value

## S4 method for signature 'cpss' algo\_param\_dim(x)

## S4 replacement method for signature 'cpss' algo\_param\_dim(x) <- value

# Arguments

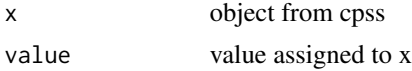

coef,cpss-method *coef method*

# Description

coef method

## Usage

## S4 method for signature 'cpss' coef(object)

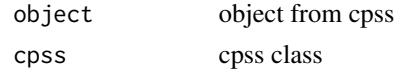

#### <span id="page-3-0"></span>Description

Generic functions and methods: cps

#### Usage

```
cps(x)
cps(x) <- value
## S4 method for signature 'cpss'
cps(x)
## S4 replacement method for signature 'cpss'
cps(x) <- value
```
# Arguments

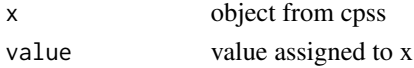

cpss *cpss: Change-Point Detection by Sample-Splitting Methods*

# Description

Implements multiple change searching algorithms for a variety of frequently considered parametric change-point models. In particular, it integrates a criterion proposed by Zou, Wang and Li (2020) <doi:10.1214/19-AOS1814> to select the number of change-points in a data-driven fashion. Moreover, it also provides interfaces for user-customized change-point models with one's own cost function and parameter estimation routine.

# Getting started

Easy to get started with the cpss.\* set of functions by accessing their documentation pages library(cpss) ?cpss.mean ?cpss.var ?cpss.meanvar ?cpss.glm ?cpss.lm ?cpss.em ?cpss.custom

<span id="page-4-0"></span>cpss-class *cpss: an S4 class which collects data and information required for further change-point analyses and summaries*

# Description

cpss: an S4 class which collects data and information required for further change-point analyses and summaries

# Slots

dat ANY. mdl character. algo character. algo\_param\_dim numeric. SC character. ncps integer. pelt\_pen numeric. cps numeric. params list. S\_vals numeric. SC\_vals matrix. call list. update\_inputs list.

<span id="page-4-1"></span>cpss.custom *Detecting changes in uers-customized models*

# Description

Detecting changes in uers-customized models

```
cpss.custom(
  dataset,
 n,
 g_subdat,
 g_param,
  g_cost,
  algorithm = "BS",
```

```
dist_min = floor(log(n)),
 ncps\_max = ceiling(n^0.4),
 pelt_pen_val = NULL,
 pelt_K = 0,
 wbs_nintervals = 500,
 criterion = "CV",
 times = 2,
 model = NULL,g\_smry = NULL,easy_cost = NULL,
 param.opt = NULL
\mathcal{L}
```
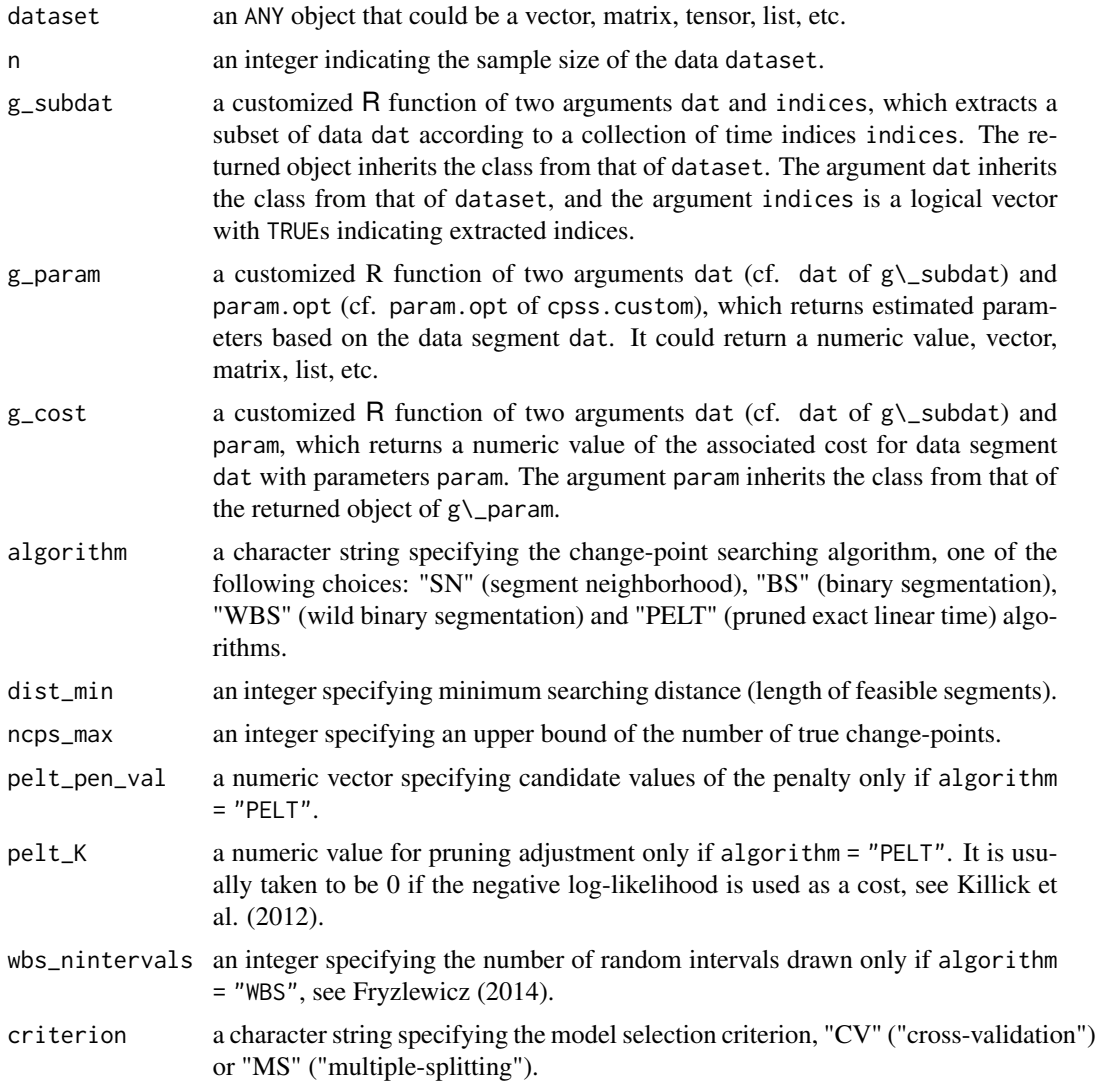

## cpss.custom 7

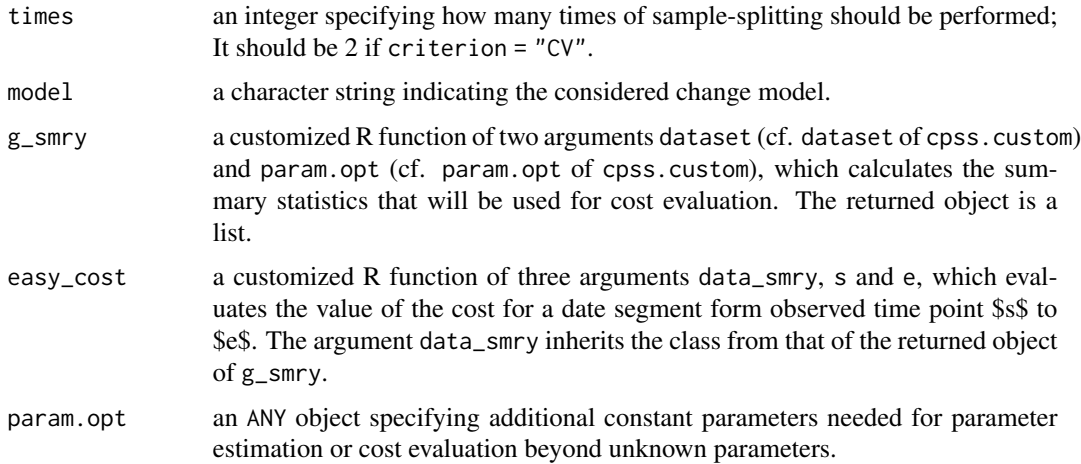

#### Value

cpss.custom returns an object of an S4 class, called "cpss", which collects data and information required for further change-point analyses and summaries.

- dat data set
- mdl considered change-point model
- algo change-point searching algorithm
- algo\_param\_dim user-specified upper bound of the number of true change-points if algorithm = "SN"/"BS"/"WBS", or user-specified candidate values of the penalty only if algorithm = "PELT"
- SC model selection criterion
- ncps estimated number of change-points
- pelt\_pen selected value of the penalty only if algorithm = "PELT"
- cps a vector of estimated locations of change-points
- params a list object, each member is a list containing estimated parameters in the associated data segment
- S\_vals a numeric vector of candidate model dimensions in terms of a sequence of numbers of change-points or values of the penalty
- SC\_vals a numeric matrix, each column records the values of the criterion based on the validation data split under the corresponding model dimension (S\_vals), and each row represents a splitting at each time

#### References

Killick, R., Fearnhead, P., and Eckley, I. A. (2012). Optimal Detection of Changepoints With a Linear Computational Cost. Journal of the American Statistical Association, 107(500): 1590–1598.

Fryzlewicz, P. (2014). Wild binary segmentation for multiple change-point detection. The Annals of Statistics, 42(6): 2243–2281.

# Examples

```
library("cpss")
g_subdat_l1 <- function(dat, indices) {
  dat[indices]
}
g_param_l1 <- function(dat, param.opt = NULL) {
  return(median(dat))
}
g_cost_l1 <- function(dat, param) {
  return(sum(abs(dat - param)))
}
res <- cpss.custom(
  dataset = well, n = length(well),
  g_subdat = g_subdat_11, g_param = g_param_11, g_cost = g_cost_11,
  ncps_max = 11)
summary(res)
plot(well)
abline(v = res@cps, col = "red")
```
#### cpss.em *Detecting changes in exponential family*

#### Description

Detecting changes in exponential family

```
cpss.em(
  dataset,
  family,
  size = NULL,
  algorithm = "BS",
  dist_min = floor(log(n)),
  ncps\_max = ceiling(n^0.4),
  pelt_pen_val = NULL,
 pelt_K = 0,
 wbs_nintervals = 500,
 criterion = "CV",
  times = 2)
```
<span id="page-7-0"></span>

#### <span id="page-8-0"></span>cpss.em 9

#### Arguments

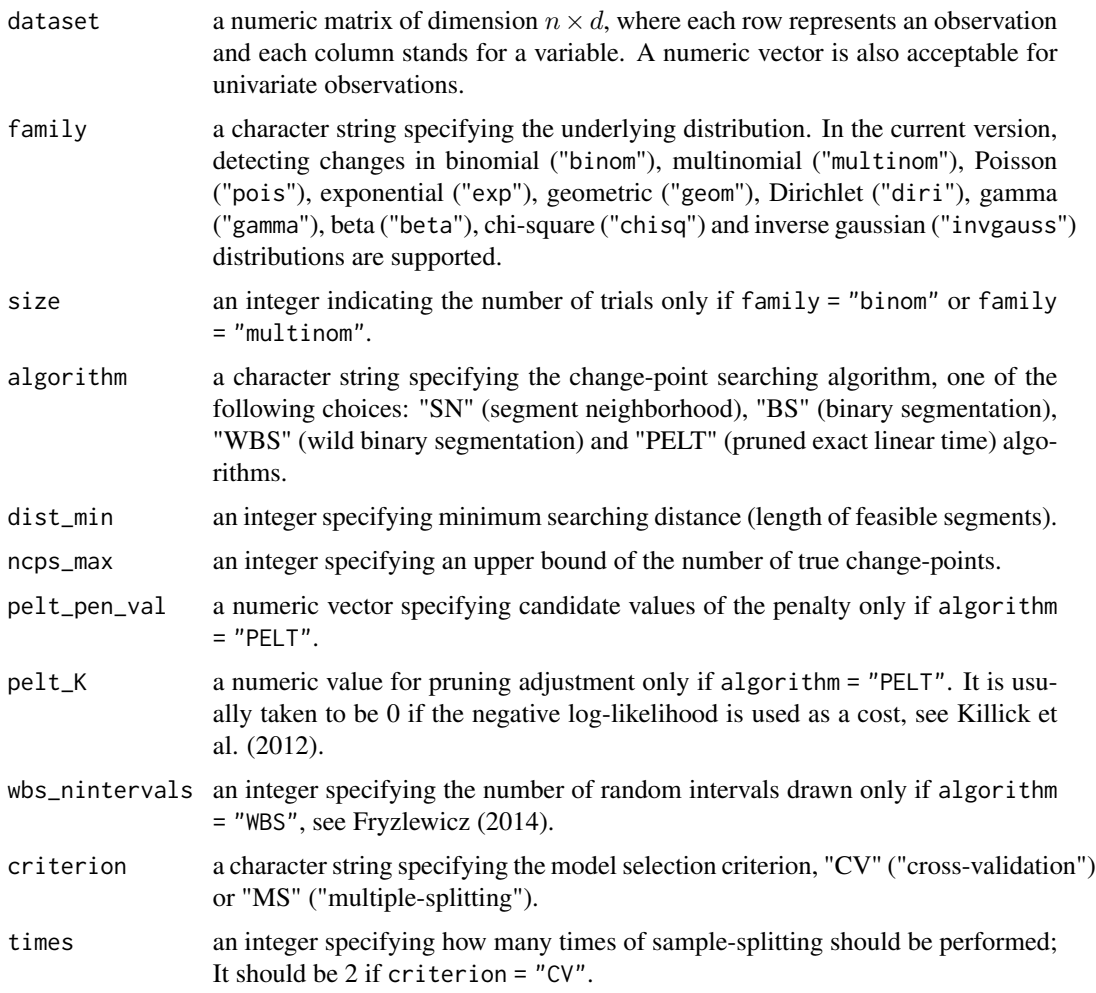

# Value

cpss.em returns an object of an S4 class, called "cpss", which collects data and information required for further change-point analyses and summaries. See [cpss.custom](#page-4-1).

#### References

Killick, R., Fearnhead, P., and Eckley, I. A. (2012). Optimal Detection of Changepoints With a Linear Computational Cost. Journal of the American Statistical Association, 107(500):1590–1598.

Fryzlewicz, P. (2014). Wild binary segmentation for multiple change-point detection. The Annals of Statistics, 42(6): 2243–2281.

#### See Also

[cpss.meanvar](#page-15-1) [cpss.mean](#page-13-1) [cpss.var](#page-16-1)

# Examples

```
library("cpss")
set.seed(666)
n < -1000tau <- c(100, 300, 700, 900)
tau < -c(0, \tau), n)
theta <- c(1, 0.2, 1, 0.2, 1)
seg_len <- diff(c(0, tau, n))
y <- unlist(lapply(seq(1, length(tau) + 1), function(k) {
  rexp(seg_len[k], theta[k])
}))
res <- cpss.em(
  y, family = "exp", algorithm = "WBS", ncps_max = 10,
  criterion = "MS", times = 10
)
cps(res)
# [1] 100 299 705 901
```
<span id="page-9-1"></span>cpss.glm *Detecting changes in GLMs*

# Description

Detecting changes in GLMs

# Usage

```
cpss.glm(
  formula,
  family,
  data = NULL,algorithm = "BS",
  dist_min = floor(log(n)),
  ncps_max = ceiling(n^0.4),pelt_pen_val = NULL,
 pelt_K = 0,
 wbs_nintervals = 500,
 criterion = "CV",
  times = 2)
```
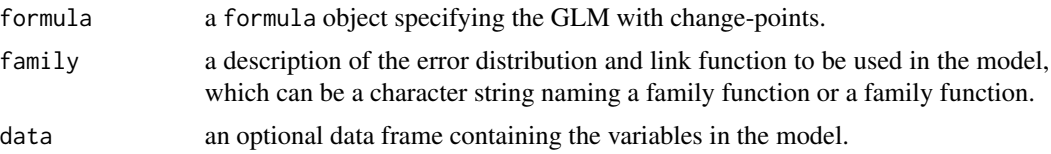

<span id="page-9-0"></span>

<span id="page-10-0"></span>cpss.glm and the contract of the contract of the contract of the contract of the contract of the contract of the contract of the contract of the contract of the contract of the contract of the contract of the contract of t

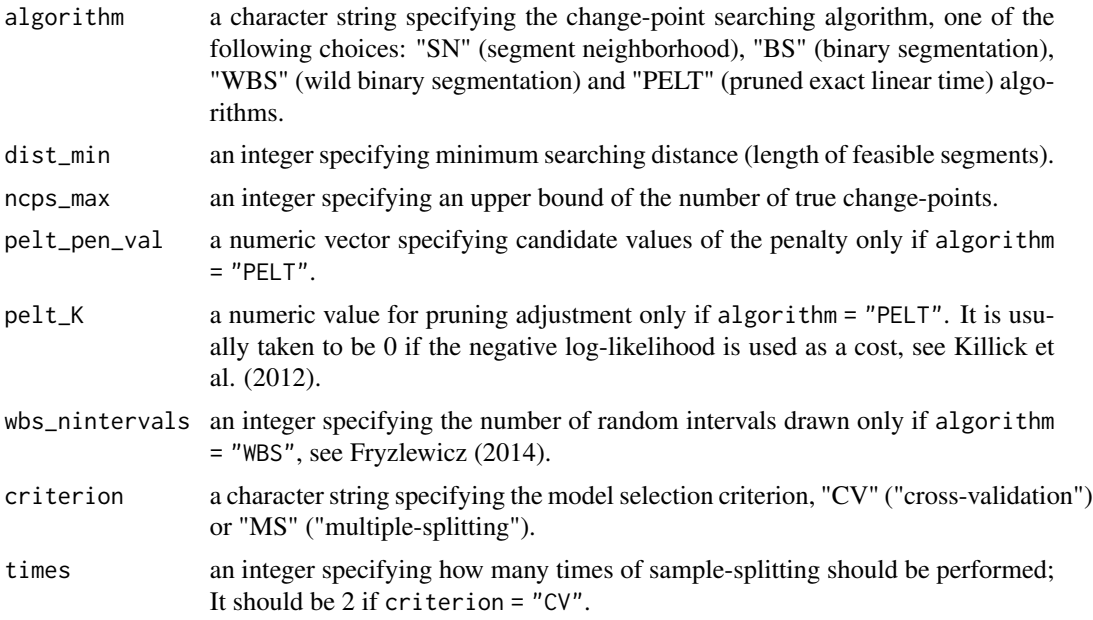

#### Value

cpss.glm returns an object of an S4 class, called "cpss", which collects data and information required for further change-point analyses and summaries. See [cpss.custom](#page-4-1).

# References

Killick, R., Fearnhead, P., and Eckley, I. A. (2012). Optimal Detection of Changepoints With a Linear Computational Cost. Journal of the American Statistical Association, 107(500):1590–1598.

Fryzlewicz, P. (2014). Wild binary segmentation for multiple change-point detection. The Annals of Statistics, 42(6): 2243–2281.

#### See Also

[cpss.lm](#page-11-1)

# Examples

```
library("cpss")
set.seed(666)
n <- 200
size <- rpois(n, 20 - 1) + 1
tau <- c(75, 100, 175)
tau_ext \leq c(0, tau, n)
be \le list(c(0, 0.5), c(0, -0.5), c(0.5, -0.5), c(-0.5, -0.5))
seg_len <- diff(c(0, tau, n))
x < - rnorm(n)
eta <- lapply(seq(1, length(tau) + 1), function(k) {
  be[[k]][1] + be[[k]][2] + x[(tau\_ext[k] + 1):tau\_ext[k + 1]]})
```

```
eta <- do.call(c, eta)
p \leftarrow 1 / (1 + \exp(-eta))y <- rbinom(n, size = size, prob = p)
pelt\_pen\_val \leq (log(n))^sseq(0.5, 2, by = 0.1)res <- cpss.glm(
  formula = cbind(y, size - y) \sim x, family = binomial(),
  algorithm = "PELT", pelt_pen_val = pelt_pen_val, ncps_max = 10
\lambdasummary(res)
# 75 105 175
coef(res)
# [1,] 0.02540872 0.08389551 0.5284425 -0.4980768
# [2,] 0.57222684 -0.45430385 -0.5203319 -0.4581678
```
<span id="page-11-1"></span>cpss.lm *Detecting changes in linear models*

# Description

Detecting changes in linear models

#### Usage

```
cpss.lm(
  formula,
 data = NULL,
 algorithm = "BS",
 dist_min = floor(log(n)),
 ncps_max = ceiling(n^0.4),
 pelt_pen_val = NULL,
 pelt_K = 0,
 wbs_nintervals = 500,
 criterion = "CV",
 times = 2)
```
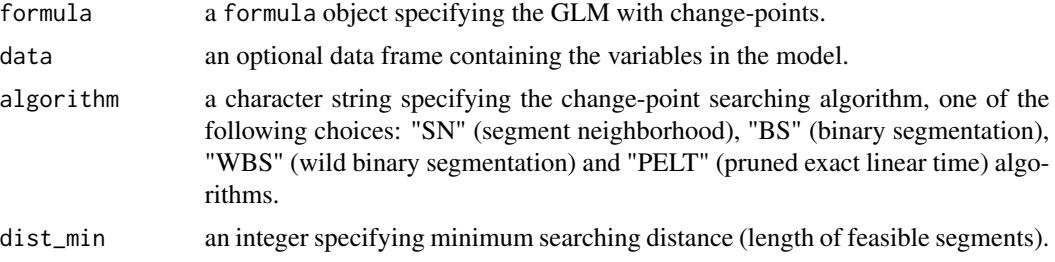

<span id="page-11-0"></span>

#### <span id="page-12-0"></span>cpss.lm and 13

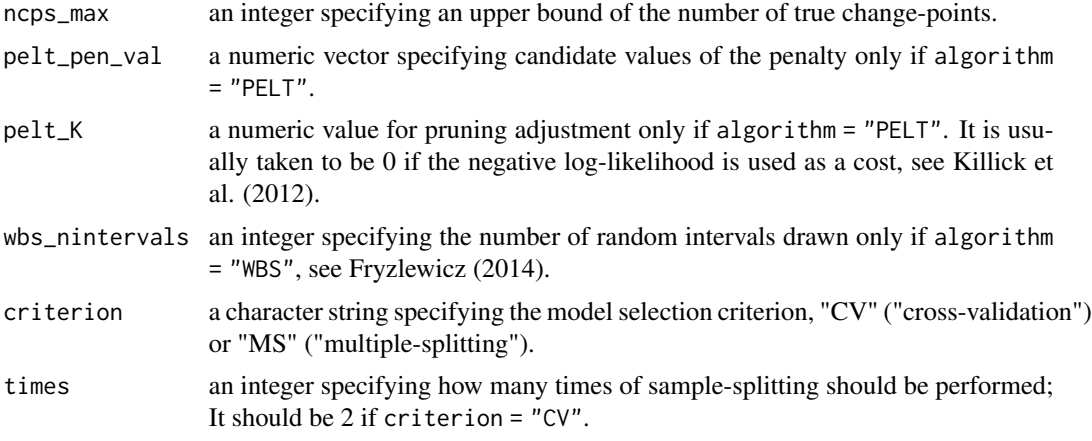

# Value

cpss.lm returns an object of an S4 class, called "cpss", which collects data and information required for further change-point analyses and summaries. See [cpss.custom](#page-4-1).

# References

Killick, R., Fearnhead, P., and Eckley, I. A. (2012). Optimal Detection of Changepoints With a Linear Computational Cost. Journal of the American Statistical Association, 107(500):1590–1598.

Fryzlewicz, P. (2014). Wild binary segmentation for multiple change-point detection. The Annals of Statistics, 42(6): 2243–2281.

#### See Also

[cpss.glm](#page-9-1)

# Examples

```
library("cpss")
set.seed(666)
n < -400tau <- c(80, 200, 300)
tau_ext \leq c(0, tau, n)
be \le list(c(0, 1), c(1, 0.5), c(0, 1), c(-1, 0.5))
seg_len <- diff(c(0, tau, n))
x \le - rnorm(n)
mu <- lapply(seq(1, length(tau) + 1), function(k) {
  be[[k]][1] + be[[k]][2] + x[(tau\_ext[k] + 1):tau\_ext[k + 1]]})
mu \leftarrow do.call(c, mu)sig <- unlist(lapply(seq(1, length(tau) + 1), function(k) {
  rep(be[[k]][2], seg_len[k])
}))
y <- rnorm(n, mu, sig)
res <- cpss.lm(
  formula = y \sim x,
```

```
algorithm = "BS", ncps_max = 10
)
summary(res)
# 80 202 291
coef(res)
# $coef
# [,1] [,2] [,3] [,4]
# [1,] -0.00188792 1.0457718 -0.03963209 -0.9444813
# [2,] 0.91061557 0.6291965 1.20694409 0.4410036
#
# $sigma
# [1] 0.8732233 0.4753216 0.9566516 0.4782329
```
#### <span id="page-13-1"></span>cpss.mean *Detecting changes in mean*

# Description

Detecting changes in mean

#### Usage

```
cpss.mean(
  dataset,
  algorithm = "BS",
  dist_min = floor(log(n)),
 ncps\_max = ceiling(n^0.4),
  pelt_pen_val = NULL,
 pelt_K = 0,
 wbs_nintervals = 500,
  criterion = "CV",
  times = 2,
  Sigma = NULL
\mathcal{L}
```
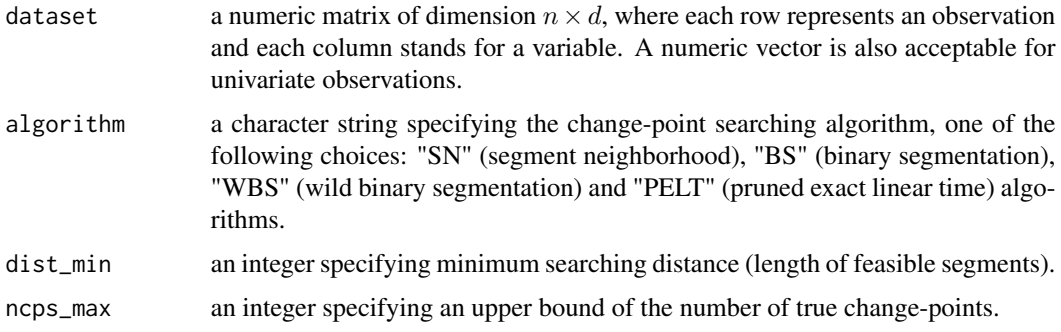

# <span id="page-14-0"></span>cpss.mean 15

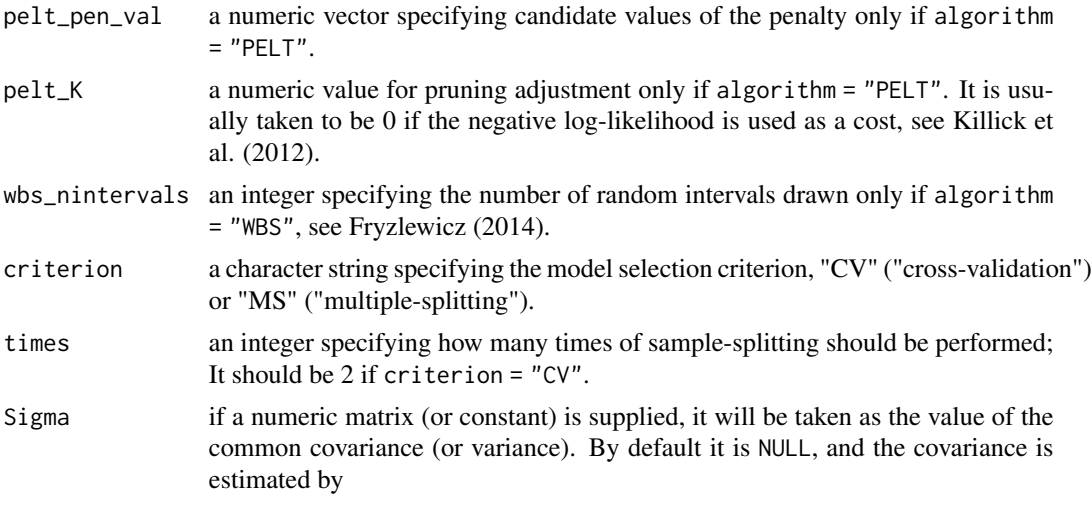

$$
\widehat{\Sigma} = \frac{1}{2(n-1)} \sum_{i=1}^{n-1} (Y_i - Y_{i+1})(Y_i - Y_{i+1})';
$$

### Value

cpss.mean returns an object of an S4 class, called "cpss", which collects data and information required for further change-point analyses and summaries. See [cpss.custom](#page-4-1).

# References

Killick, R., Fearnhead, P., and Eckley, I. A. (2012). Optimal Detection of Changepoints With a Linear Computational Cost. Journal of the American Statistical Association, 107(500): 1590–1598. Fryzlewicz, P. (2014). Wild binary segmentation for multiple change-point detection. The Annals of Statistics, 42(6): 2243–2281.

#### See Also

[cpss.meanvar](#page-15-1) [cpss.var](#page-16-1)

#### Examples

```
library("cpss")
set.seed(666)
n < -2048tau <- c(205, 267, 308, 472, 512, 820, 902, 1332, 1557, 1598, 1659)
seg_len <- diff(c(\emptyset, tau, n))mu <- rep(c(0, 14.64, -3.66, 7.32, -7.32, 10.98, -4.39, 3.29, 19.03, 7.68, 15.37, 0), seg_len)
ep \leftarrow 7 * rnorm(n)y \le -mu + epres \leq cpss.mean(y, algorithm = "SN", ncps_max = 20)
summary(res)
# 205 267 307 471 512 820 897 1332 1557 1601 1659
plot(res, type = "scatter")
```

```
plot(res, type = "path")
out <- update(res, dim_update = 12)
out@cps
# 205 267 307 471 512 820 897 1332 1557 1601 1659 1769
# coef(out)
```
#### <span id="page-15-1"></span>cpss.meanvar *Detecting changes in mean and (co)variance*

# Description

Detecting changes in mean and (co)variance

# Usage

```
cpss.meanvar(
 dataset,
  algorithm = "BS",
 dist_min = floor(log(n)),
 ncps_max = ceiling(n^0.4),
 pelt_pen_val = NULL,
 pelt_K = 0,
 wbs_nintervals = 500,
 criterion = "CV",
  times = 2\mathcal{L}
```
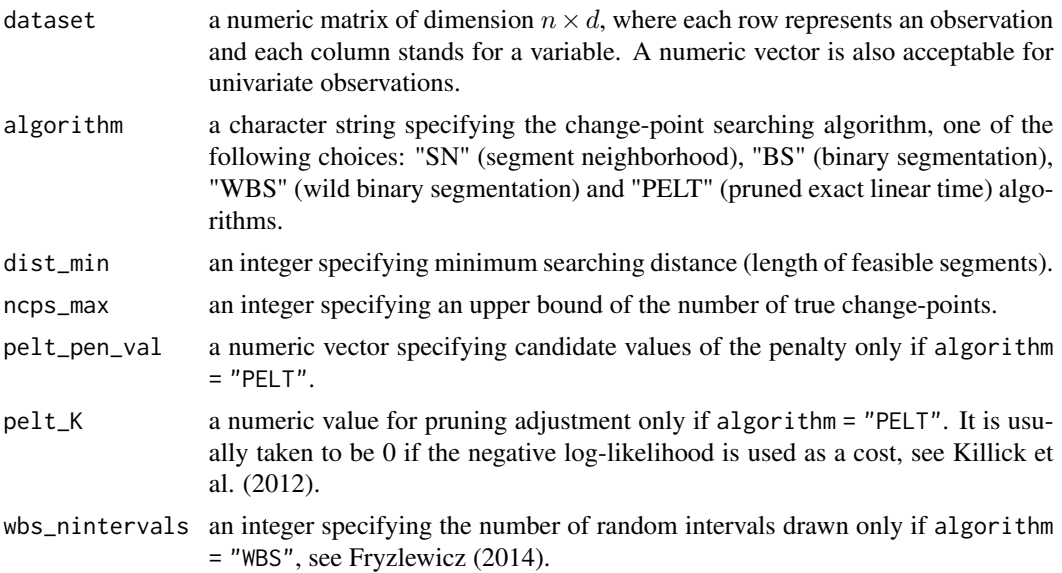

<span id="page-15-0"></span>

#### <span id="page-16-0"></span>cpss.var and the contract of the contract of the contract of the contract of the contract of the contract of the contract of the contract of the contract of the contract of the contract of the contract of the contract of t

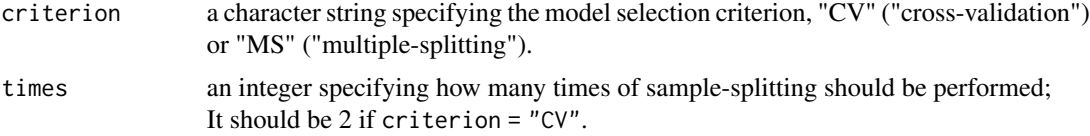

#### Value

cpss.meanvar returns an object of an S4 class, called "cpss", which collects data and information required for further change-point analyses and summaries. See [cpss.custom](#page-4-1).

#### References

Killick, R., Fearnhead, P., and Eckley, I. A. (2012). Optimal Detection of Changepoints With a Linear Computational Cost. Journal of the American Statistical Association, 107(500):1590–1598. Fryzlewicz, P. (2014). Wild binary segmentation for multiple change-point detection. The Annals of Statistics, 42(6): 2243–2281.

#### See Also

[cpss.mean](#page-13-1) [cpss.var](#page-16-1)

#### Examples

```
library("cpss")
if (!requireNamespace("MASS", quietly = TRUE)) {
  stop("Please install the package \"MASS\".")
}
set.seed(666)
n < -1000tau <- c(200, 400, 600, 800)
mu <- list(rep(0, 2), rep(1, 2), rep(1, 2), rep(0, 2), rep(0, 2))
Sigma <- list(diag(2), diag(2), matrix(c(1,-1,-1, 4), 2), matrix(c(1, 0.5, 0.5, 1), 2), diag(2))
seg_len <- diff(c(0, tau, n))y \leftarrow \text{lapply}(\text{seq}(1, \text{ length}(\text{tau}) + 1), \text{ function}(k))MASS: : mvrnorm(n = seg_length[k], mu = mu[[k]], Sigma = Signa[[k]])})
y <- do.call(rbind, y)
res \leq cpss.meanvar(y, algorithm = "BS", dist_min = 20)
cps(res)
# [1] 211 402 598 804
plot(res, type = "coef")
```
<span id="page-16-1"></span>cpss.var *Detecting changes in (co)variance*

#### Description

Detecting changes in (co)variance

# <span id="page-17-0"></span>Usage

```
cpss.var(
  dataset,
  algorithm = "BS",
  dist_min = floor(log(n)),
  ncps\_max = ceiling(n^0.4),
 pelt_pen_val = NULL,
 pelt_K = 0,
 wbs_nintervals = 500,
 criterion = "CV",
  times = 2,
 mu = NULL\mathcal{L}
```
# Arguments

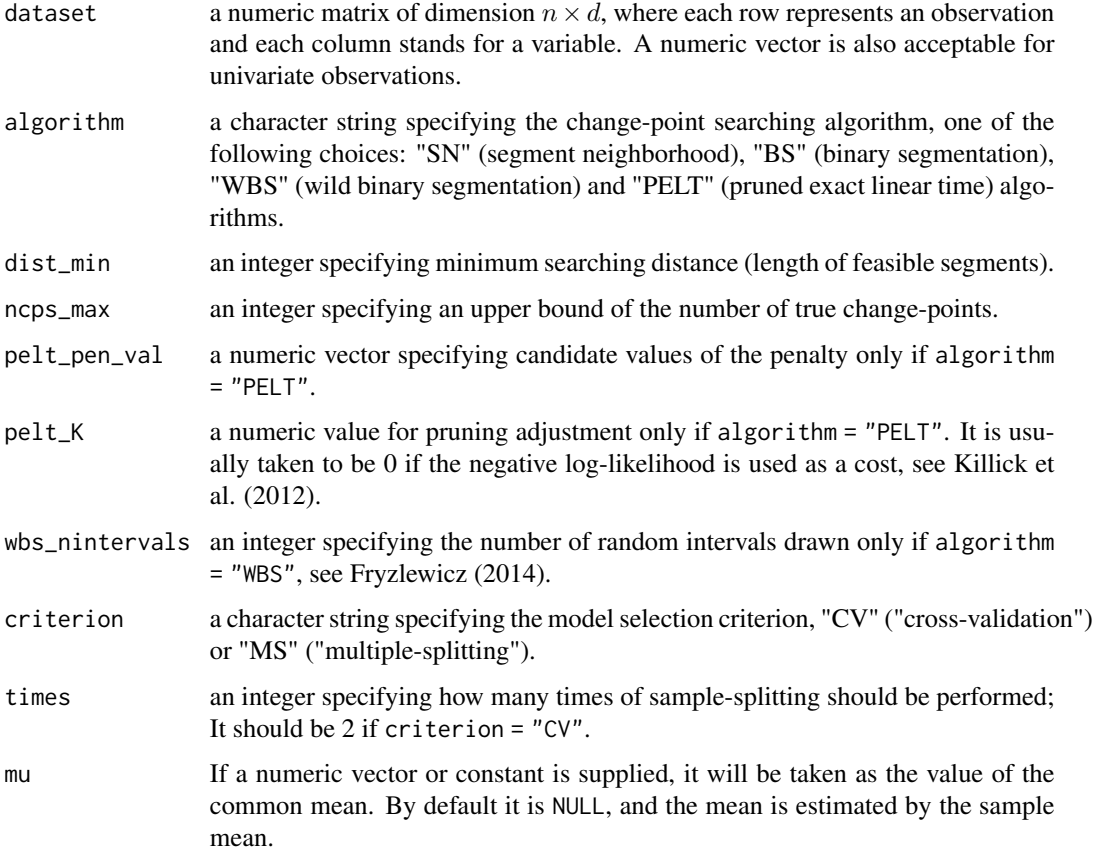

# Value

cpss.var returns an object of an S4 class, called "cpss", which collects data and information required for further change-point analyses and summaries. See [cpss.custom](#page-4-1).

#### References

Killick, R., Fearnhead, P., and Eckley, I. A. (2012). Optimal Detection of Changepoints With a Linear Computational Cost. Journal of the American Statistical Association, 107(500): 1590–1598. Fryzlewicz, P. (2014). Wild binary segmentation for multiple change-point detection. The Annals of Statistics, 42(6): 2243–2281.

# See Also

[cpss.meanvar](#page-15-1) [cpss.mean](#page-13-1)

#### Examples

```
library("cpss")
if (!requireNamespace("MASS", quietly = TRUE)) {
  stop("Please install the package \"MASS\".")
}
set.seed(666)
n < - 1000tau <- c(200, 500, 750)
mu <- list(rep(0, 2), rep(0, 2), rep(0, 2), rep(0, 2))
Sigma <- list(diag(2), matrix(c(1, 0, 0, 4), 2), matrix(c(1, -0.5, -0.5, 4), 2), diag(2))
seg_len <- diff(c(\emptyset, tau, n))y <- lapply(seq(1, length(tau) + 1), function(k) {
 MASS::mvrnorm(n = seg_len[k], mu = mu[[k]], Sigma = Sigma[[k]])
})
y \leftarrow do-call(rbind, y)res <- cpss.var(y, algorithm = "BS", dist_min = 20)
cps(res)
# [1] 215 515 751
```
dat *Generic functions and methods: dat*

#### Description

dat(x)

Generic functions and methods: dat

#### Usage

```
dat(x) < -value## S4 method for signature 'cpss'
dat(x)
## S4 replacement method for signature 'cpss'
dat(x) < - value
```
<span id="page-18-0"></span>dat and the contract of the contract of the contract of the contract of the contract of the contract of the contract of the contract of the contract of the contract of the contract of the contract of the contract of the co

# <span id="page-19-0"></span>Arguments

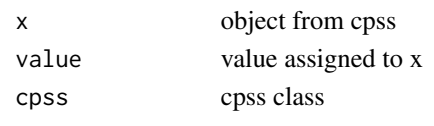

#### mdl *Generic functions and methods: mdl*

# Description

Generic functions and methods: mdl

#### Usage

mdl(x)  $mdl(x)$  <- value ## S4 method for signature 'cpss'  $mdl(x)$ ## S4 replacement method for signature 'cpss'  $mdl(x)$  <- value

# Arguments

x object from cpss value value assigned to x

ncps *Generic functions and methods: ncps*

# Description

Generic functions and methods: ncps

```
ncps(x)
ncps(x) <- value
## S4 method for signature 'cpss'
ncps(x)
## S4 replacement method for signature 'cpss'
ncps(x) < - value
```
#### <span id="page-20-0"></span>params 21

#### Arguments

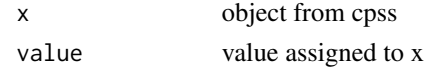

params *Generic functions and methods: params*

#### Description

Generic functions and methods: params

#### Usage

params(x)  $params(x)$  <- value ## S4 method for signature 'cpss' params(x) ## S4 replacement method for signature 'cpss'  $params(x)$  <- value

# Arguments

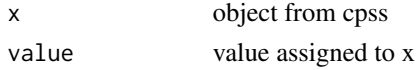

pelt\_pen *Generic functions and methods: pelt\_pen*

# Description

Generic functions and methods: pelt\_pen

```
pelt_pen(x)
pelt_pen(x) <- value
## S4 method for signature 'cpss'
pelt_pen(x)
## S4 replacement method for signature 'cpss'
pelt_pen(x) <- value
```
# <span id="page-21-0"></span>Arguments

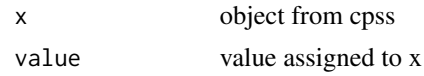

plot,cpss-method *plot method*

# Description

plot method

# Usage

## S4 method for signature 'cpss' plot(obj, type,  $x = c()$ ,  $y = c()$ , ...)

# Arguments

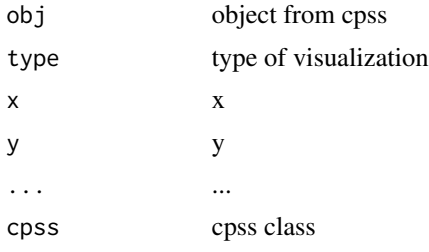

SC *Generic functions and methods: SC*

# Description

SC(x)

Generic functions and methods: SC

```
SC(x) <- value
## S4 method for signature 'cpss'
SC(x)## S4 replacement method for signature 'cpss'
SC(x) <- value
```
#### <span id="page-22-0"></span> $SC_{\sim}$  vals 23

#### Arguments

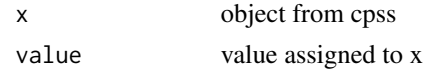

SC\_vals *Generic functions and methods: SC\_vals*

# Description

Generic functions and methods: SC\_vals

### Usage

SC\_vals(x)

 $SC_values(x) \leftarrow value$ 

## S4 method for signature 'cpss' SC\_vals(x)

## S4 replacement method for signature 'cpss'  $SC_values(x) \leftarrow value$ 

# Arguments

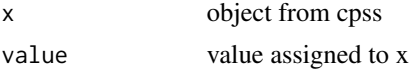

summary,cpss-method *summary method*

# Description

summary method

# Usage

## S4 method for signature 'cpss' summary(object)

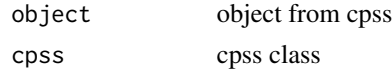

<span id="page-23-0"></span>

# Description

Generic functions and methods: S\_vals

# Usage

```
S_vals(x)
S_value(x) < -value## S4 method for signature 'cpss'
S_vals(x)
## S4 replacement method for signature 'cpss'
S_value(x) < -value
```
# Arguments

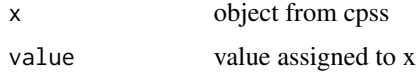

update,cpss-method *update method*

# Description

update method

# Usage

```
## S4 method for signature 'cpss'
update(object, dim_update)
```
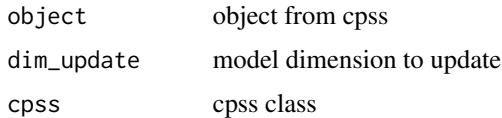

<span id="page-24-0"></span>

# Description

Generic functions and methods: update\_inputs

# Usage

```
update_inputs(x)
update_inputs(x) <- value
## S4 method for signature 'cpss'
update_inputs(x)
## S4 replacement method for signature 'cpss'
```
update\_inputs(x) <- value

# Arguments

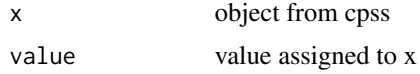

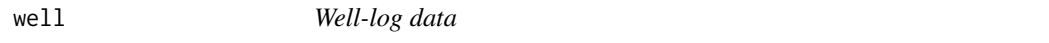

# Description

Measurements of the nuclear magnetic response of underground rocks.

# Usage

well

# Format

A vector of 4,050 measurements:

well Measurements.

## Source

[doi:10.1111/14679868.00421](https://doi.org/10.1111/1467-9868.00421)

# <span id="page-25-0"></span>**Index**

∗ datasets well, [25](#page-24-0) algo, [2](#page-1-0) algo,cpss-method *(*algo*)*, [2](#page-1-0) algo<- *(*algo*)*, [2](#page-1-0) algo<-,cpss-method *(*algo*)*, [2](#page-1-0) algo\_param\_dim, [3](#page-2-0) algo\_param\_dim,cpss-method *(*algo\_param\_dim*)*, [3](#page-2-0) algo\_param\_dim<- *(*algo\_param\_dim*)*, [3](#page-2-0) algo\_param\_dim<-,cpss-method *(*algo\_param\_dim*)*, [3](#page-2-0) coef,cpss-method, [3](#page-2-0) cps, [4](#page-3-0) cps,cpss-method *(*cps*)*, [4](#page-3-0) cps<- *(*cps*)*, [4](#page-3-0) cps<-,cpss-method *(*cps*)*, [4](#page-3-0) cpss, [4](#page-3-0) cpss-class, [5](#page-4-0) cpss.custom, [5,](#page-4-0) *[9](#page-8-0)*, *[11](#page-10-0)*, *[13](#page-12-0)*, *[15](#page-14-0)*, *[17,](#page-16-0) [18](#page-17-0)* cpss.em, [8](#page-7-0) cpss.glm, [10,](#page-9-0) *[13](#page-12-0)* cpss.lm, *[11](#page-10-0)*, [12](#page-11-0) cpss.mean, *[9](#page-8-0)*, [14,](#page-13-0) *[17](#page-16-0)*, *[19](#page-18-0)* cpss.meanvar, *[9](#page-8-0)*, *[15](#page-14-0)*, [16,](#page-15-0) *[19](#page-18-0)* cpss.var, *[9](#page-8-0)*, *[15](#page-14-0)*, *[17](#page-16-0)*, [17](#page-16-0)

dat, [19](#page-18-0) dat,cpss-method *(*dat*)*, [19](#page-18-0) dat<- *(*dat*)*, [19](#page-18-0) dat<-,cpss-method *(*dat*)*, [19](#page-18-0)

mdl, [20](#page-19-0) mdl,cpss-method *(*mdl*)*, [20](#page-19-0) mdl<- *(*mdl*)*, [20](#page-19-0) mdl<-,cpss-method *(*mdl*)*, [20](#page-19-0)

ncps, [20](#page-19-0) ncps,cpss-method *(*ncps*)*, [20](#page-19-0) ncps<- *(*ncps*)*, [20](#page-19-0) ncps<-,cpss-method *(*ncps*)*, [20](#page-19-0)

params, [21](#page-20-0) params,cpss-method *(*params*)*, [21](#page-20-0) params<- *(*params*)*, [21](#page-20-0) params<-,cpss-method *(*params*)*, [21](#page-20-0) pelt\_pen, [21](#page-20-0) pelt\_pen,cpss-method *(*pelt\_pen*)*, [21](#page-20-0) pelt\_pen<- *(*pelt\_pen*)*, [21](#page-20-0) pelt\_pen<-,cpss-method *(*pelt\_pen*)*, [21](#page-20-0) plot,cpss-method, [22](#page-21-0)

S\_vals, [24](#page-23-0) S\_vals,cpss-method *(*S\_vals*)*, [24](#page-23-0) S\_vals<- *(*S\_vals*)*, [24](#page-23-0) S\_vals<-,cpss-method *(*S\_vals*)*, [24](#page-23-0) SC, [22](#page-21-0) SC,cpss-method *(*SC*)*, [22](#page-21-0) SC<- *(*SC*)*, [22](#page-21-0) SC<-,cpss-method *(*SC*)*, [22](#page-21-0) SC\_vals, [23](#page-22-0) SC\_vals,cpss-method *(*SC\_vals*)*, [23](#page-22-0) SC\_vals<- *(*SC\_vals*)*, [23](#page-22-0) SC\_vals<-,cpss-method *(*SC\_vals*)*, [23](#page-22-0) summary,cpss-method, [23](#page-22-0)

update,cpss-method, [24](#page-23-0) update\_inputs, [25](#page-24-0) update\_inputs,cpss-method *(*update\_inputs*)*, [25](#page-24-0) update\_inputs<- *(*update\_inputs*)*, [25](#page-24-0) update\_inputs<-,cpss-method *(*update\_inputs*)*, [25](#page-24-0)

well, [25](#page-24-0)